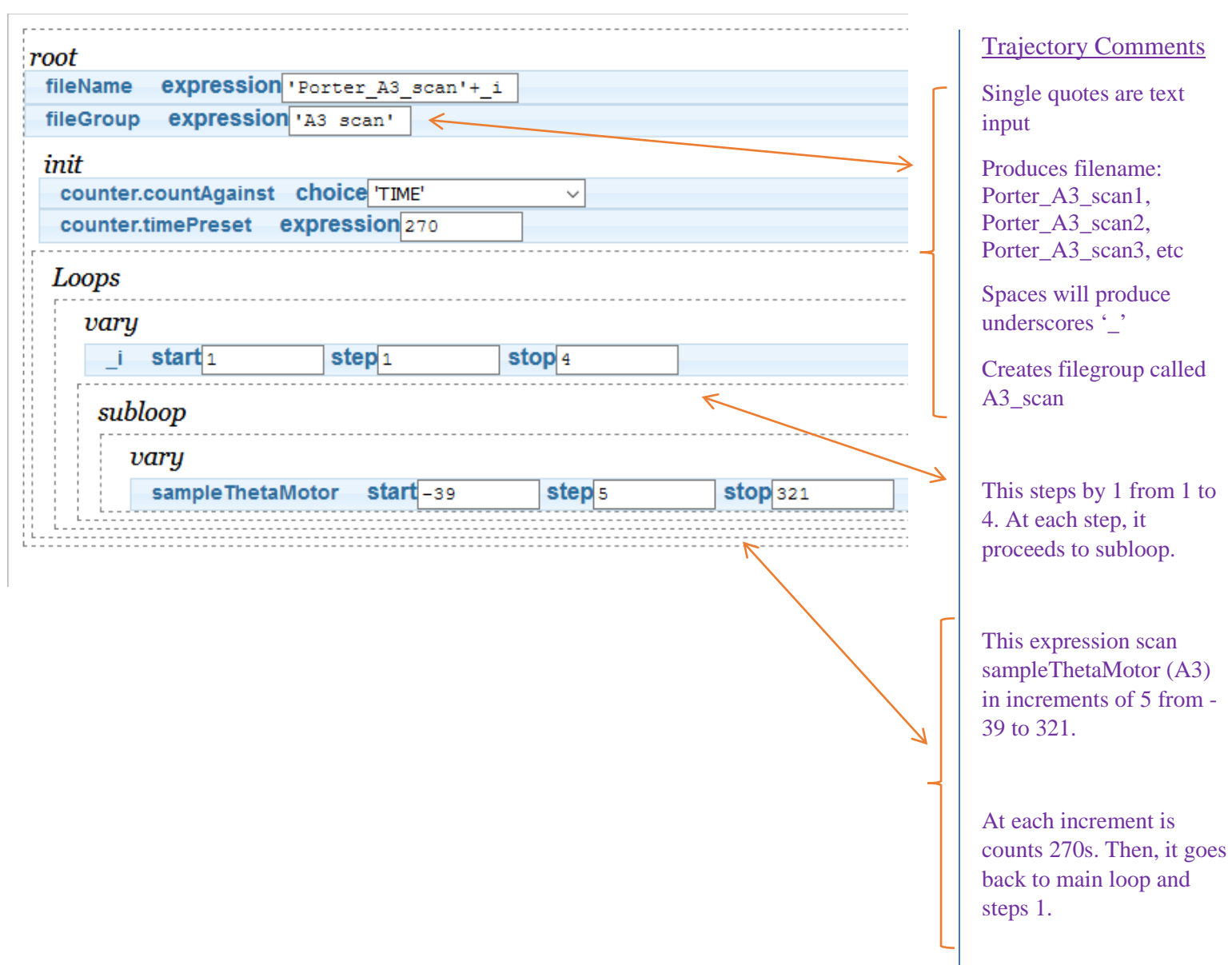

are text

of 5 from -